## SAP ABAP table PRICAT K010S {Price Catalog: Last Structure of Structures}

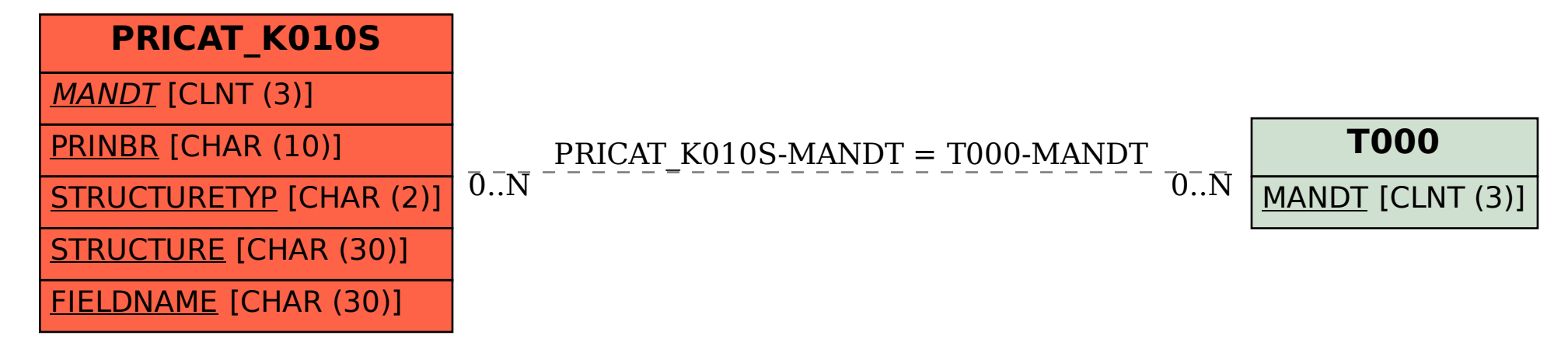